## **ESTADO DE SANTA CATARINA** PREFEITURA MUNICIPAL DE OTACILIO COSTA

CNPJ: 75.326.066/0001-75 Av. Vidal Ramos Júnior, 228 88540-000 - Otacílio Costa - SC C.E.P.

## PREGÃO ELETRÔNICO Nr.: 21/2021 - PE

Folha: 1/1

## TERMO DE HOMOLOGAÇÃO DE PROCESSO LICITATÓRIO

O(a) Prefeito Municipal, FABIANO BALDESSAR DE SOUZA, no uso das atribuições que lhe são conferidas pela legislação em vigor, especialmente sob Lei nº 10.520/02 e em face aos princípios ordenados através da Lei nº 8.666/93 e alterações posteriores, a vista do parecer conclusivo exarado pelo Pregoeiro e sua equipe de apoio, resolve:

01 - HOMOLOGAR a presente Licitação nestes termos:

- a) Processo Nr. 63/2021 b) Licitação Nr. 21/2021 PE
- c) Modalidade: PREGÃO ELETRÔNICO
- d) Data Homologação: 23/07/2021
- AQUISIÇÃO DE MICRO-ÔNIBUS PARA SECRETARIA DE EDUCAÇÃO, CONFORME ESPECIFICAÇÕES e) Objeto da Licitação CONSTANTES NOS ANEXOS I E II DESTE EDITAL.

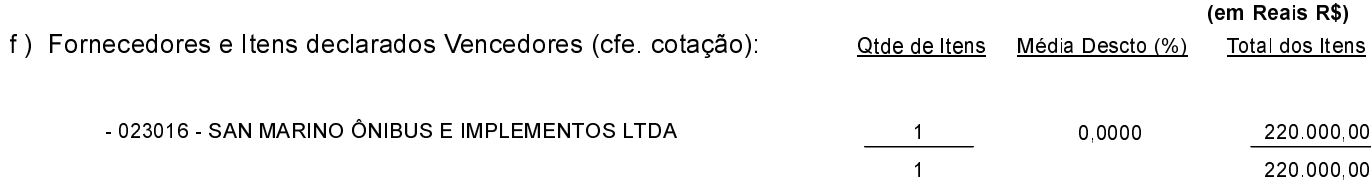

Otacílio Costa, 23 de Julho de 2021.

FABIANO BALDESSAR DE SOUZA PREFEITO MUNICIPAL